Wifi Hotspot Software For Laptop [Windows](http://my.manualget.ru/to.php?q=Wifi Hotspot Software For Laptop Windows 7) 7 >[>>>CLICK](http://my.manualget.ru/to.php?q=Wifi Hotspot Software For Laptop Windows 7) HERE<<<

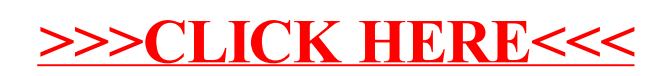